# **1.00 Tutorial 3**

Methods, Classes Arrays & ArrayLists

September 26 & 27, 2005

# **Topics**

- •Java Compliance
- Methods
	- –Pass by Value
	- Access
	- –Static methods
- •Classes & Objects
- •Arrays & ArrayLists
- •• Problem Set 3 discussion

# Java Compliance

### Make sure your Eclipse compiler is set to Java 5.0

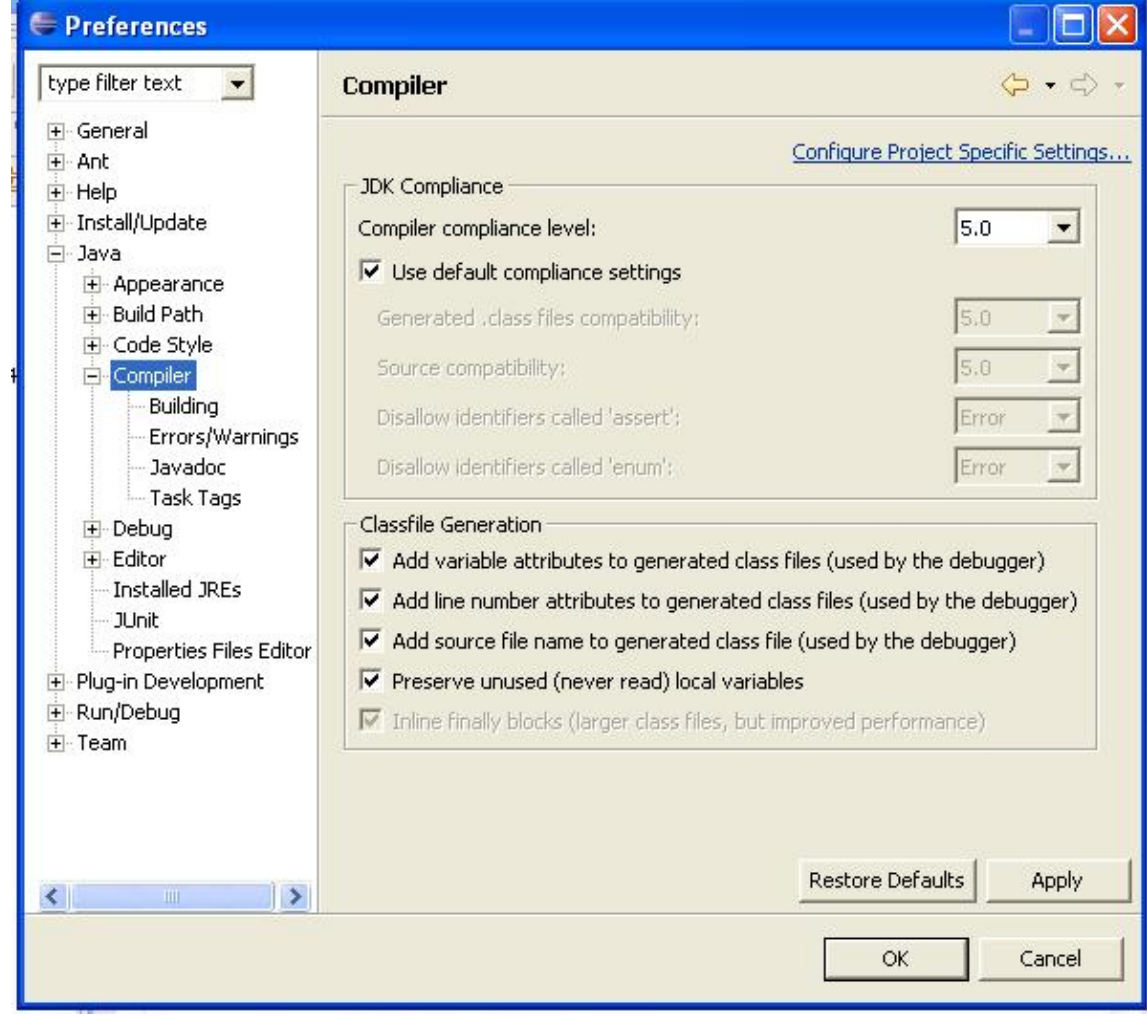

## **Methods**

- • Methods are the interface or communications between classes
- –– They are a useful way of doing the same operation in many places in your program, avoiding code repetition

### Methods: Black boxes

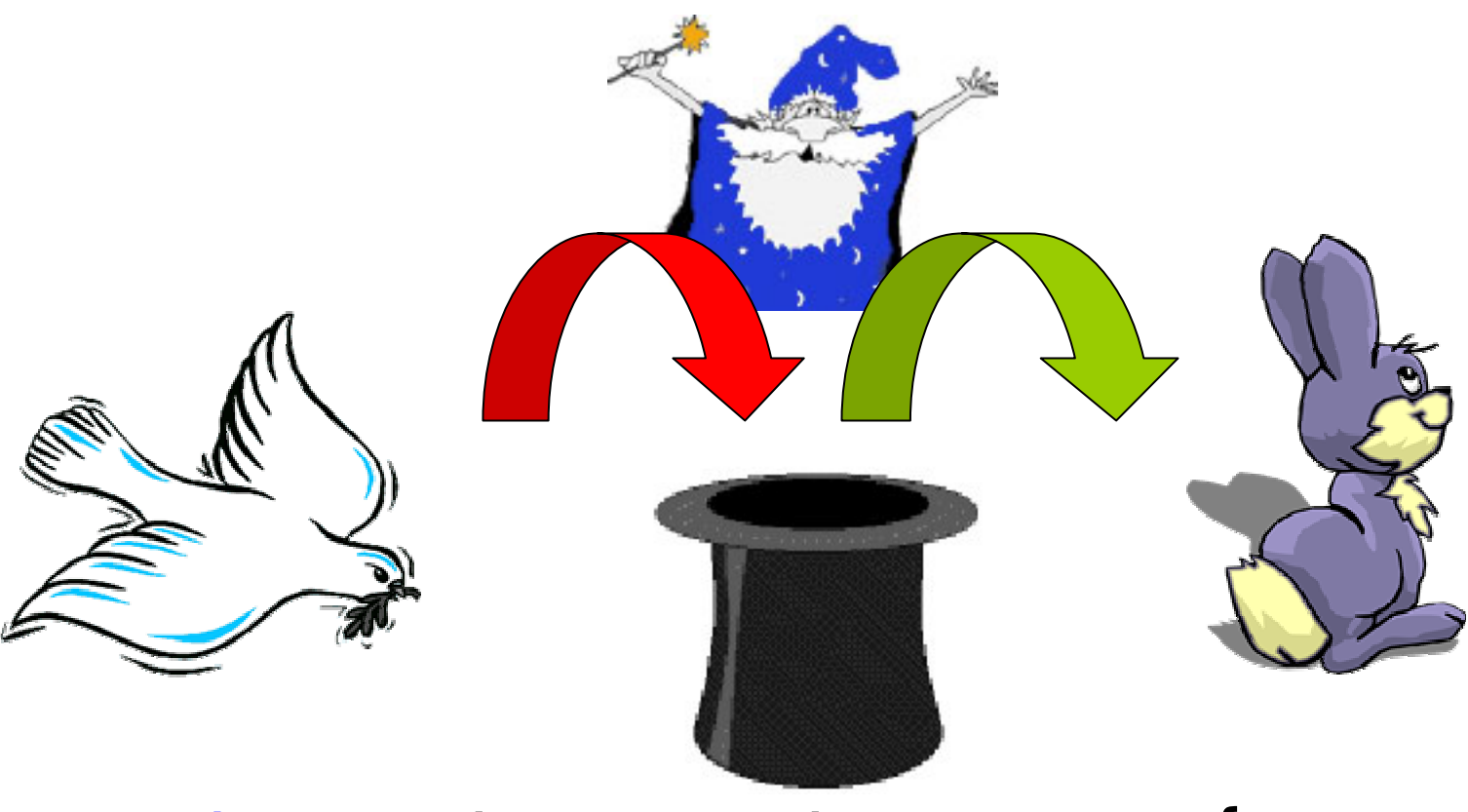

### **public Rabbit hatMagic(Dove d) { Abracadabra;**

**}**

# Methods: Pop Quiz

```
What does the following code do?
public class Tutorial3 {
  public static int simpleExample() {
      int sameName = 3;
      System.out.println("samename ="+sameName);
      return sameName; 
  }
  public static void main(String[] args) {
      int sameName = 2;
      System.out.println("samename ="+sameName);
      System.out.println("simpleExample returns
```
**}**

**}**

**"+simpleExample());**

# Pass by copy/value

- • Method arguments (the things in parentheses) are passed by copying them
- •This is called pass by value

# Pass by copy/value: Pop Quiz

What does the following code fragment print?

```
public class Tutorial3 {
  public static void main(String[] args)
  {
       int i = 1;
       System.out.println("i ="
+ i);
       int
j = increment(i);
       System.out.println("i ="
+ i);
       System.out.println("j ="
+ j);
  }
  public static int increment(int i) {
       i = i + 1;
       System.out.println("i ="
+ i);
       return i;
   } 
}
```
Run this in Debug mode in Eclipse and see what happens.

 $i = 1$  in main()  $i = 1$ 

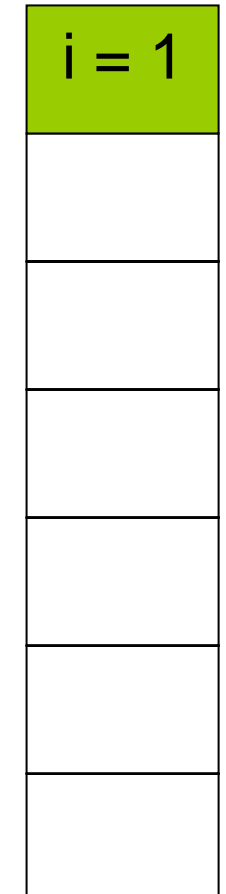

 $i = 1$  in main()  $i = 1$ 

**increment(i** ) **is called**

**i = 1 in increment() The value of i in mainis copied to the variable i in increment.The original in main is not changed.**

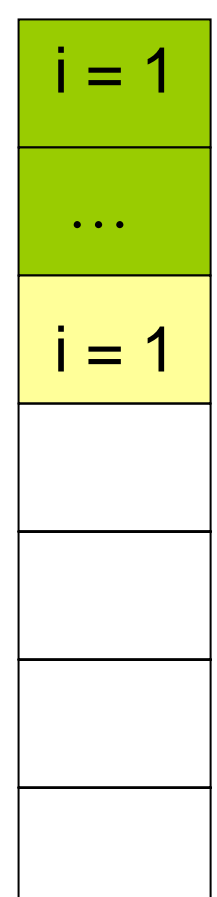

 $i = 1$  in main()  $i = 1$ **increment(i** ) **is called** …**now i inside increment() is changed**  $i = 2$ 

 $i$  is still 1 in main()  $i = 1$ 

**j is assigned the value that is returned by increment. i inside increment() does not exist anymore.**

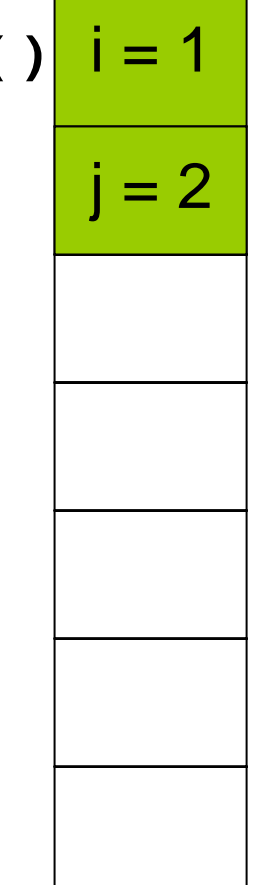

### Access

- private
	- only visible to methods which belong to the same class
- • package/default (no access modifier)
	- only visible to methods which belong to the same package
- public
	- visible to all methods

# **Static**

- •• Static members:
	- are not associated with any particular instance of the class—one copy shared by all instances
	- are accessible to both static and non-static methods
- •• Static Methods:
	- may only access static members, **not** instance members
	- -may be called using Classname.methodName() or objectReference.methodName()

# When to Use Static Methods

- When no access to any instance field is required. Usually one of two scenarios:
	- –The method takes in all the information it needs as parameters:

**Math.pow(double base, double exp)**

- Or, the method needs access to only static variables.
- Note that the main method must be static
- Example of a static method
	- A method that returns today's date

## Modified Class from PSet 2

```
public class Investment {
  //Data Members
  private int type, currentAge; 
  private double monthlyRate, moneyInvested, 
  totalValue, minValue;
```
#### **//Constructor**

```
public Investment(int type, double moneyInvested){
   this.type = type;
   this.moneyInvested = moneyInvested;
    this.totalValue = moneyInvested;
    this.rate = 0.1162; //Note: this rate is not 
                        // the same as in pset 2.
}
```
# Modified Class from PSet 2

```
// A Get method example
  public double getTotalValue () {
       return totalValue;
  }
//A Set method example
  public void setCurrentAge (int newAge) {
      currentAge=newAge;
  }
//Other Method examples
  private double calculateInterest() {
       return totalValue * rate;
  }
  public void updateTotalValue () {
       totalValue += calculateInterest();
  }
}
```
# Using the class

**/\* declare variable \*/ Investment inv; /\* call constructor \*/ inv = new Investment(1,5600); System.out.println(inv.updateTotalVal ue());**

Pop quiz: What happens when you try to call<br>inv.calculateInterest() ?

# Arrays vs. ArrayLists

•

- • Arrays are fixed in size;
- $\bullet$  Arrays can only hold elements of the same type.
- Arrays can hold both Objects and primitive types;
- • ArrayLists can grow & shrink as needed
- • In previous versions: ArrayLists can hold any type of object In 1.5, have ArrayList type and its elements must be of same type
	- In previous versions: no primitive types. ArrayLists auto box (& unbox) primitive types into their wrapper class object.

# Using Arrays

Three things to do:

•• Declare an array

**Integer[] myIntObject; // Array of Objects int[] myIntPrimitive ; //Array of primitive data**

- • Create an array **myIntObject = new Integer[2]; myIntPrimitive = new int[2];**
- • Create/initialize each object in the array **myIntObject[0] = new Integer(1); myIntObject[1] = new Integer(2); myIntPrimitive[0]= 1; myIntPrimitive[1]= 2;**

# **Shortcuts**

- Declaring and creating in one step **Integer[] myInts <sup>=</sup> new Integer[2];**
- Sometimes can declare, create, and initialize all in one step!

**/\* Create an object w/o new keyword! \*/ int[] powers={0,1,10,100}; String[] tas = {"Karin", "Felicia", "Daniel", "Charu"};**  $Integer[]$  ints =  ${new Integer(1)}$ , new **Integer(10)};**

• Use arrayName.length to get number of elements

# Using ArrayLists

- •• Must import java.util.\*;
- •Common constructors (e.g. of constructor<br>overloading) **ArrayList<String> list1 = new ArrayList<String>();**

```
ArrayList<String> list2 = new ArrayList<String>(20);
```
- Adding to a ArrayList **list1.add ("Felicia"); list1.add (3, "Daniel");**
- •Getting things out **String TA = list1.get(2);**
- •Other methods (look at javadoc) **int noTAs = list1.size() list1.remove ("Karin");**

# Exercise : Using Arrays

• Create an array containing the numbers 1 to 10. Print the values of the array & their sum at each step.

# Exercise : Using Arraylists

• Create an ArrayList containing the Integer objects that correspond to the numbers 1 to 10. Print the values of the ArrayList & their sum at each step.

## Problem Set 3 : Goals

- •• To start designing a TIVO system
- To create classes
- To create methods
- •To use arrays for data storage

### Problem Set 3 : Calendar

# Useful things to know:

- •• Import statement: import java.util.Calendar;
- You do not have to use the Calendar() constructor directly
	- Calendar.getInstance(): returns an Calendar object set to the date and time that the method was called.

### Problem Set 3 : Calendar

Useful methods. See javadoc for more.

- get(int field)
- clear(int field)
- clear()
- -set(int field, int value)
- -set(int year, int month, int date)

### Problem Set 3 : Calendar

Useful fields. See javadoc for more.

- Calendar.DAY\_OF\_MONTH, Calendar.DAY\_OF\_WEEK, Calendar.YEAR
- Calendar.MONDAY, Calendar.TUESDAY, Calendar.JANUARY, Calendar.DECEMBER